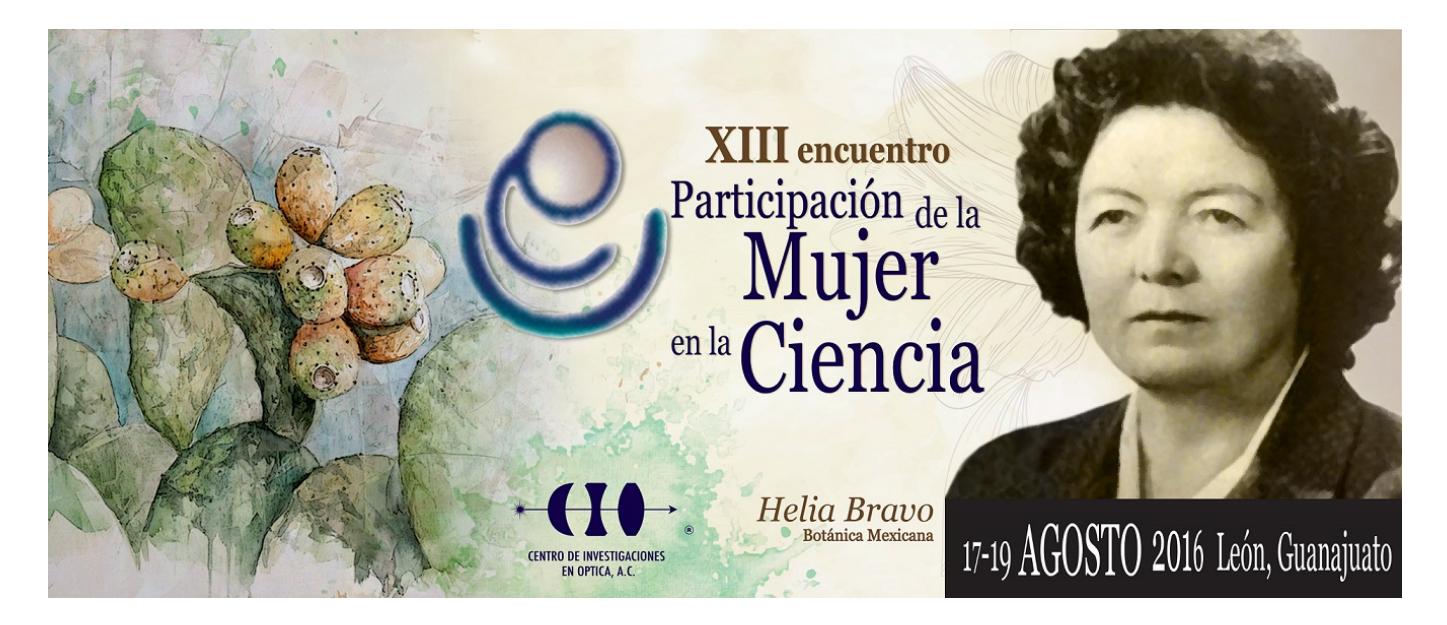

## **SIMULACIÓN DEL CONTROL AUTOMÁTICO Y MANUAL DE UN BRAZO MECÁNICO**

Enrique Cuan Durón $^1$ , Marlen Ibarra Reyes $^1$ , Elisa Urquizo Barraza $^1$  y Arnoldo Fernández Ramírez $^2$ 1 Instituto Tecnológico de la Laguna, 2 Instituto Tecnológico de Nuevo León. kcuand@gmail.com

En este trabajo se presenta el procedimiento para realizar la simulación del control automático y manual de un brazo mecánico utilizando las herramientas de software: Solidworks para el diseño del brazo y Matlab para su posterior control, dicho control se realiza mediante Simulink siendo este una herramienta de Matlab. Obteniendo un enlace entre estos dos programas y una posterior simulación del movimiento controlado del brazo mecánico. Primeramente mediante el uso del Solidworks se diseña y modela el brazo mecánico, ya que es una herramienta que permite modelar piezas, extraer de los modelos tanto planos técnicos como otro tipo de información necesaria para la producción. Es un programa que funciona con base en las nuevas técnicas de modelado con sistemas CAD. El proceso consiste en trasvasar la idea mental del diseñador al sistema CAD, "construyendo virtualmente" la pieza o conjunto de piezas. Posteriormente todas las extracciones (planos y ficheros de intercambio) se realizan de manera bastante automatizada. Una vez que se finalizó el diseño del brazo, se prosigue con el enlace de Solidworks con Matlab para lo cual se requiere instalar previamente el módulo SimMechanics en caso de no tenerlo instalado, se puede descargar de la página Mathworks.com, esta herramienta nos permite crear un archivo con la extensión "xml" el cuál puede ser importado desde Similimk y apoyados con Matlab se desarrollan los algoritmos que permiten simular el control del brazo mecánico. El resultado de este trabajo es una guía para la realización de una práctica o bien un recurso digital para la materia de introducción a la robótica.